## **TKC法律情報** LEX/DB

**1**

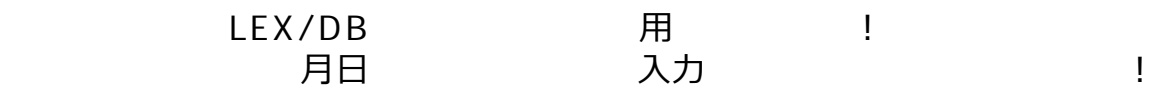

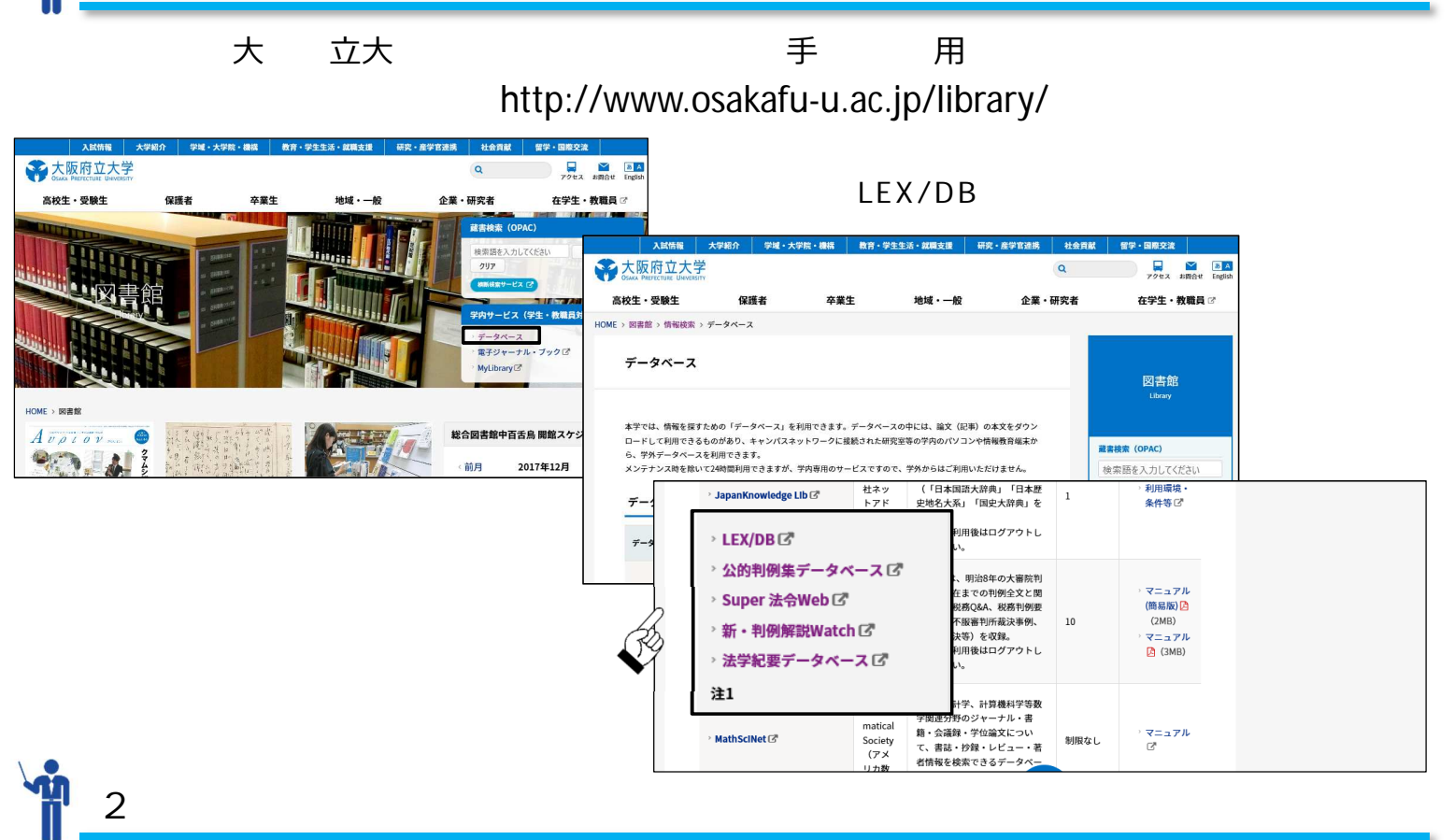

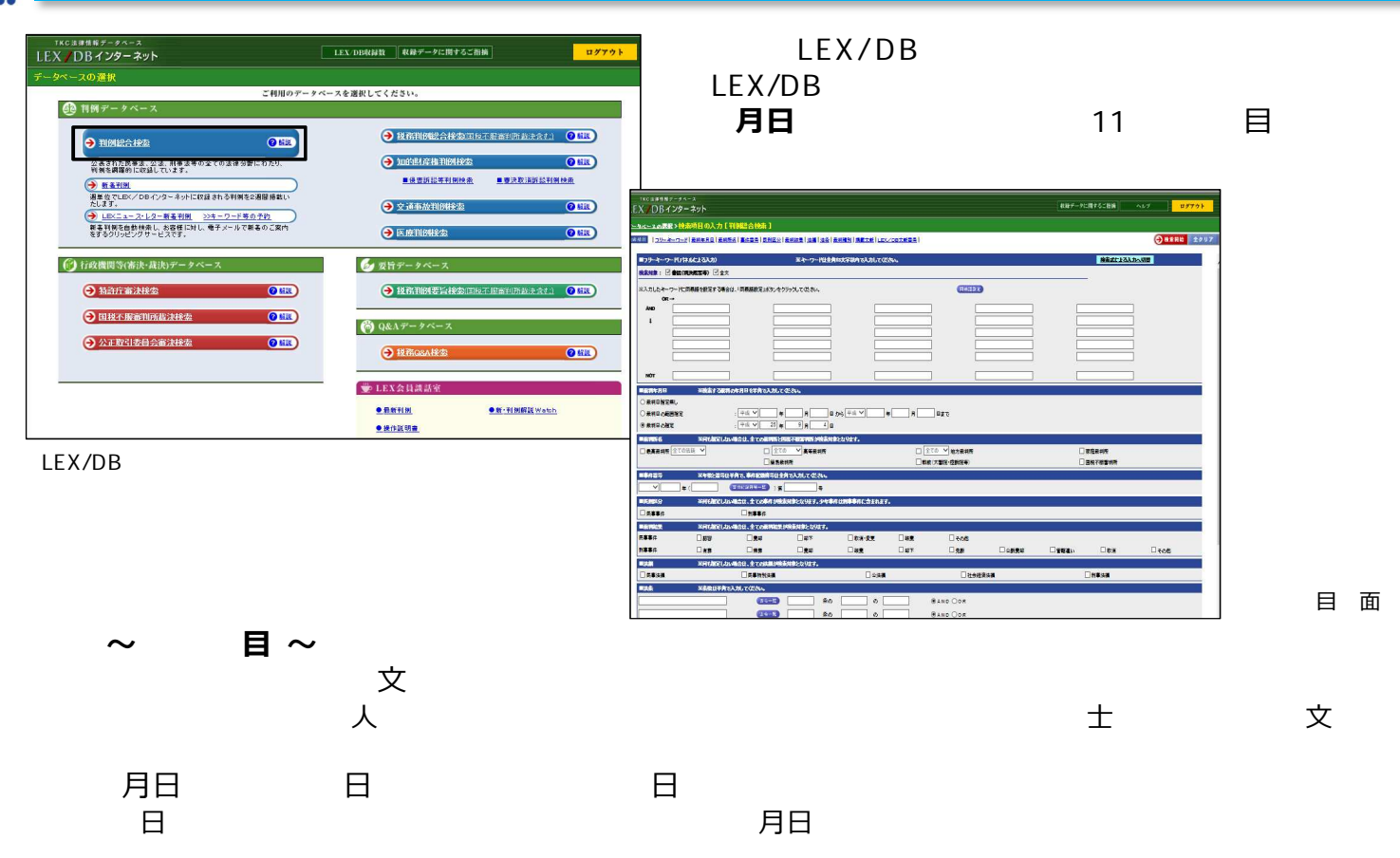

B はんしょう おおとこ ちょうしょう しんしょう 民 しんしょう しんしょう しんしょう しんしょう

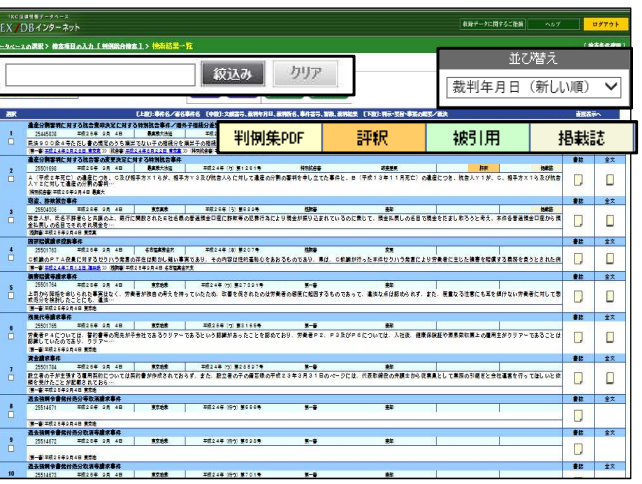

**見方** 

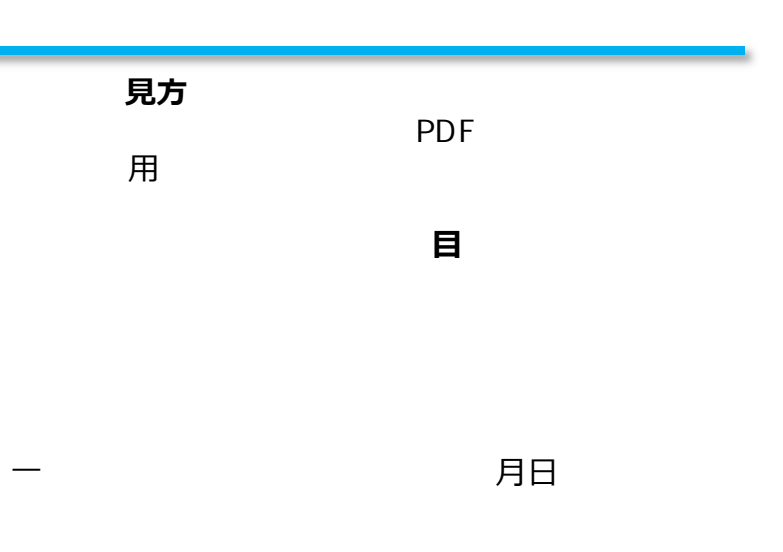

TKC **the state of the 80 million** 

にほんしゃ じゅうしょ

料 きょうしょう おおお

文

LEX/DB ーネ 掲載 判例 ⽂

200~300文

⽇本評論社 TKC 当該事件 判例評釈 判例 判例評 判例 介等 所在情報 ⽰

**見** センター センター センター センター せいしん

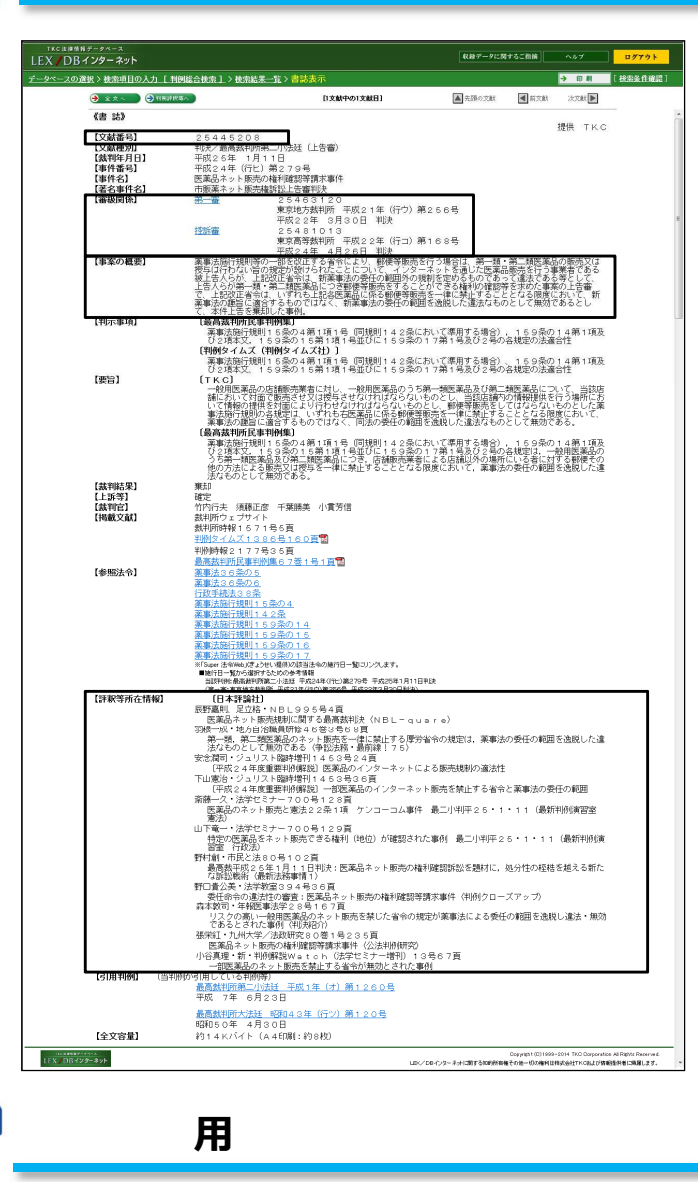

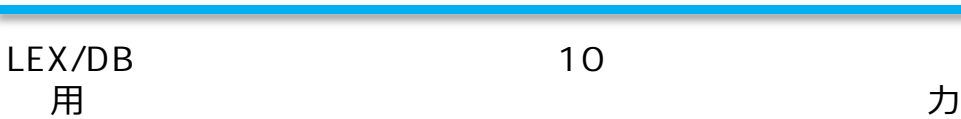

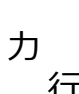

**科学** 人の人の人の人の人の人